www.cype[france.com](https://www.cypefrance.com/)

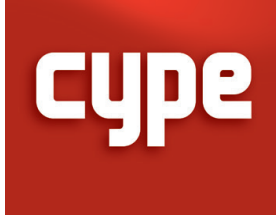

## Formations

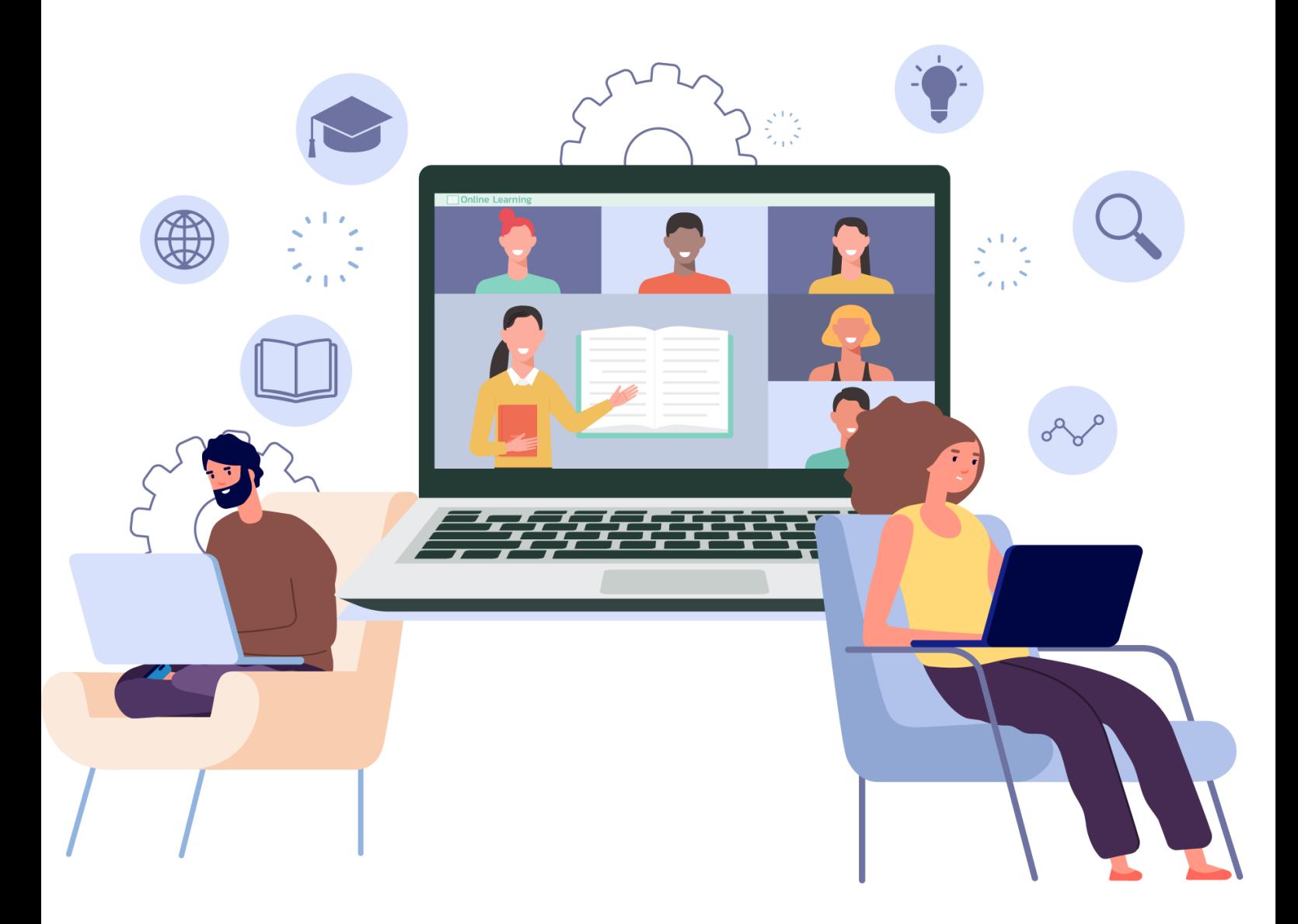

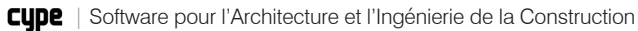

## **SOMMAIRE**

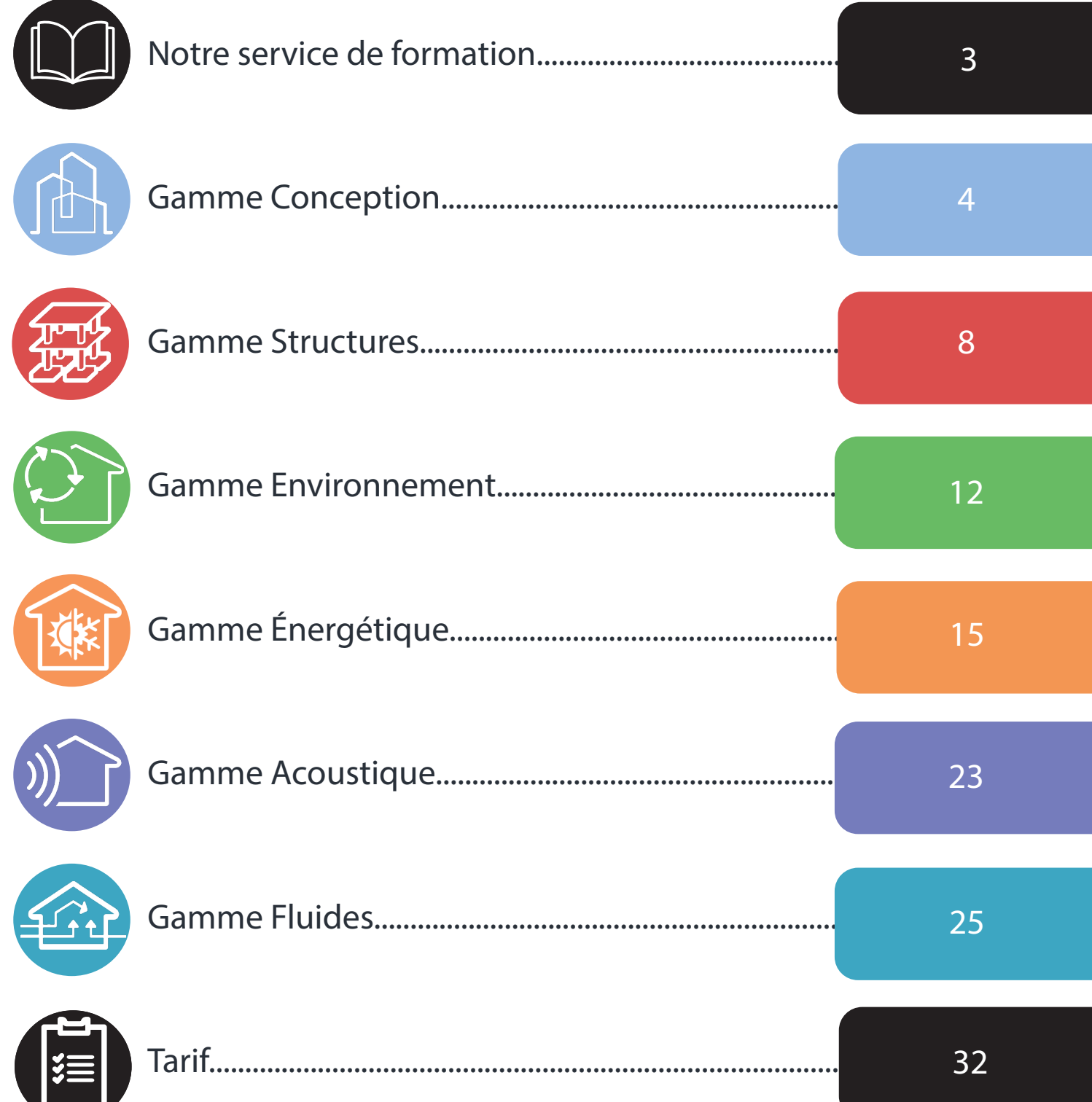

## <span id="page-2-0"></span>**NOTRE SERVICE DE FORMATION**

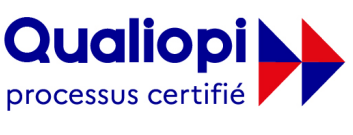

**ES RÉPUBLIQUE FRANCAISE** 

La certification qualité a été délivré au titre des catégories d'actions suivantes : ACTIONS DE FORMATION

La suite de logiciels CYPE constitue la plus ample bibliothèque d'outils métiers pour l'Architecture et l'ingénierie de la Construction. CYPE France vous accompagne en proposant des journées et cycles thématiques de formation : dispensées online ou en présentiel, ces formations s'adaptent à chacun, novice ou expert, grâce aux formations de prise en main ou de perfectionnement des logiciels.

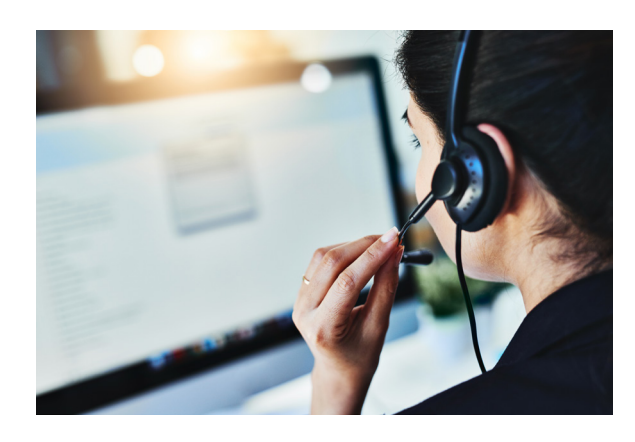

Lors de nos sessions online, limitées à 4 stagiaires pour des raisons de qualité de la formation, nos formateurs mettent en place une salle de formation virtuelle à l'aide d'outils de téléconférence et partage d'écran

Vous pouvez vous pré-inscrire via les liens dans le catalogue ci-dessous ou en consultant le programme sur le [Calendrier des rencontres.](http://rencontres.cype.fr/)

En 2022, nous avons obtenu 88 % de taux de satisfaction pour les formations CYPE France auprès de 227 stagiaires !

Nous avons particulièrement atteint nos objectifs dans plusieurs catégories telles que la composition des groupes, l'adéquation des moyens matériels mis à disposition, la conformité de la formation dispensée au programme ainsi que l'animation de la formation.

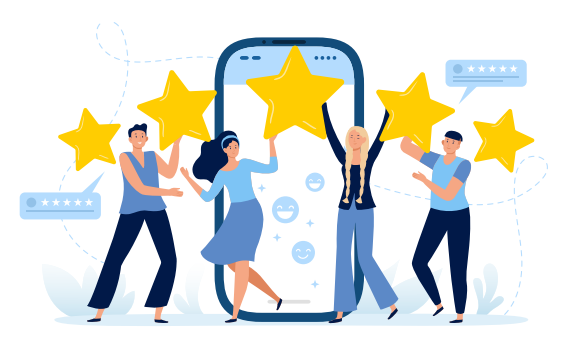

Avant de vous inscrire, veuillez consulter notre [règlement intérieur](https://cypefrance.com/images/Reglement_interieur__Engagement_deontologique.pdf) applicables à toutes nos formations.

Si vous avez besoin d'aménagements spécifiques pour suivre ce parcours de formation merci de nous contacter au : 02 30 96 17 44.

## <span id="page-3-0"></span>**GAMME CONCEPTION**

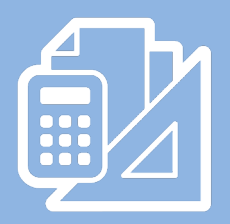

### <span id="page-4-0"></span>BASE DE PRIX, MÉTRÉ ET CHIFFRAGE DE PROJET

#### **OBJECTIES**

Prendre en main CYPEPROJECT pour la réalisation de métrés et le chiffrage de projet. Prendre en main le logiciel Générateur de prix pour la réalisation de banques de prix et de budgets.

#### PROGRAMME

#### Présentation du logiciel

• Découverte de l'interface des logiciels et des différentes fonctionnalités

#### Réalisation d'un cas concret

- Création d'une base de prix
- Création d'un budget à partir de la base de prix
- Détermination des métrés à partir d'un plan du projet
- Chiffrage du projet
- Génération des différents documents liés au chiffrage du projet

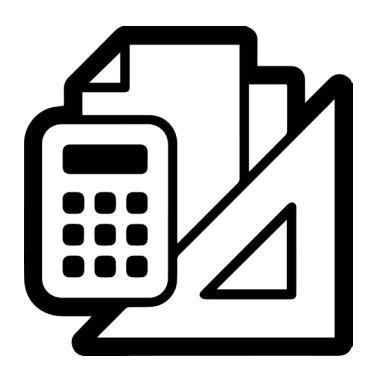

#### DATE À définir

#### DURÉE

Session d'une journée (7h) 9h - 12h30 / 14h - 17h30

#### MODALITÉ

ONLINE : Téléconférence et partage d'écran PRESENTIELLE : Formation privatisée pour votre entreprise

#### EFFECTIF MAXIMUM

6 stagiaires

#### MATÉRIEL NÉCESSAIRE

Disposer d'un ordinateur avec une connexion internet et d'un casque audio-micro Disposer des logiciels CYPEPROJECT et Générateur de prix installés

#### PRÉ-REQUIS

Maîtrise de l'environnement PC et des outils Microsoft Windows Cette formation nécessite une culture technique et une expérience dans le domaine du bâtiment

#### PUBLIC CONCERNÉ

- Ingénieurs et techniciens des bureaux d'études bâtiment
- Économiste de la construction

#### PÉDAGOGIE

Présentation des logiciels et de leurs fonctionnalités Étude de cas concret

#### MOYENS PÉDAGOGIQUES

Licence logiciel professionnelle ou de prêt Énoncé et support de formation informatique

#### ÉVALUATION

En continu, validation de l'étude de cas

### [PRÉ-INSCRIPTION](http://www.preinscriptionformation.cypefrance.com/)

CYPE France - 12A rue du Pâtis Tatelin, 35700, RENNES - Tél : 02 30 96 17 44 - Email : cype.france@cype.com – www.cypefrance.com

## <span id="page-5-0"></span>BASE DE PRIX, MÉTRÉ ET CHIFFRAGE DE PROJET DEPUIS UN MODÈLE 3D

#### **OBJECTIES**

Prendre en main Open BIM Quantities pour la réalisation de métrés et de chiffrage de projet. Prendre en main le Générateur de prix pour la réalisation de banques de prix.

#### PROGRAMME

Présentation du logiciel

• Découverte de l'interface du logiciel et des différentes fonctionnalités

#### Réalisation d'un cas concret

- Import d'une maquette IFC d'une maison individuelle
- Création d'une banque de prix
- Création d'un critère de métré
- Création d'un chiffrage à partir d'un critère de métré et d'une saisie manuelle
- Génération des différents documents liés au chiffrage du projet

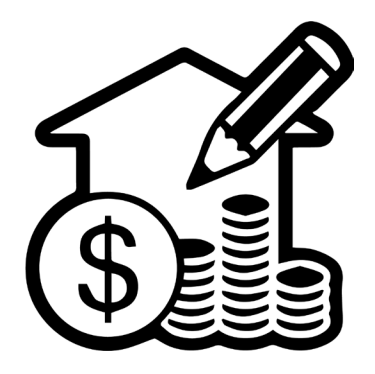

#### DATE À définir

#### DURÉE

Session d'une journée (7h) 9h - 12h30 / 14h - 17h30

#### MODALITÉ

ONLINE : Téléconférence et partage d'écran PRESENTIELLE : Formation privatisée pour votre entreprise

#### EFFECTIF MAXIMUM

6 stagiaires

#### MATÉRIEL NÉCESSAIRE

Disposer d'un ordinateur avec une connexion internet et d'un casque audio-micro Disposer des logiciels Open BIM Quantities et Générateur de prix installés

#### PRÉ-REQUIS

Maîtrise de l'environnement PC et des outils Microsoft **Windows** Cette formation nécessite une culture technique et une expérience dans le domaine du bâtiment

#### PUBLIC CONCERNÉ

- Ingénieurs et techniciens des bureaux d'études bâtiment
- Économiste de la construction

#### PÉDAGOGIE

Présentation des logiciels et de leurs fonctionnalités Étude de cas concret

#### MOYENS PÉDAGOGIQUES

Licence logiciel professionnelle ou de prêt Énoncé et support de formation informatique

#### ÉVALUATION

En continu, validation de l'étude de cas

### [PRÉ-INSCRIPTION](http://www.preinscriptionformation.cypefrance.com/)

CYPE France - 12A rue du Pâtis Tatelin, 35700, RENNES - Tél : 02 30 96 17 44 - Email : cype.france@cype.com – www.cypefrance.com

### <span id="page-6-0"></span>MÉTRÉ CAO/BIM, PLANIFICATION ET AVANCEMENT DE TRAVAUX

#### **OBJECTIES**

Se perfectionner dans l'usage du logiciel CYPEPROJECT pour la réalisation de métrés à partir d'un projet issu d'un logiciel de CAO (ici Revit), la planification de chantier et le suivi d'avancement des travaux.

#### PROGRAMME

#### Présentation et finalisation de l'étude de cas

- Création d'une base de prix
- Réalisation des métrés du projet à partir d'une maquette BIM
- Chiffrage du projet
- Génération des différents documents liés au chiffrage du projet

#### Réalisation d'un cas concret

- Planification de chantier (Diagramme de Gantt)
- Suivi de l'avancement des travaux
- Génération des différents documents liés au suivi de chantier

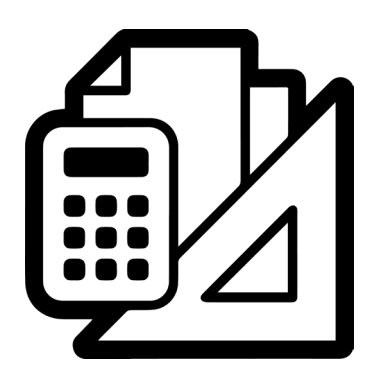

#### **DATE** À définir

#### DURÉE

Session d'une journée (7h) 9h - 12h30 / 14h - 17h30

#### MODALITÉ

ONLINE : Téléconférence et partage d'écran PRESENTIELLE : Formation privatisée pour votre entreprise

EFFECTIF MAXIMUM 6 stagiaires

#### MATÉRIEL NÉCESSAIRE

Disposer d'un ordinateur avec une connexion internet et d'un casque audio-micro Disposer des logiciels CYPEPROJECT et Générateur de prix installés

#### PRÉ-REQUIS

Maîtrise de l'environnement PC et des outils Microsoft Windows Avoir une maitrise des logiciels CYPE pour le métré, chiffrage de projet

#### PUBLIC CONCERNÉ

- Ingénieurs et techniciens des bureaux d'études bâtiment
- Économiste de la construction

#### PÉDAGOGIE

Présentation des logiciels et de leurs fonctionnalités Étude de cas concret

#### MOYENS PÉDAGOGIQUES

Licence logiciel professionnelle ou de prêt Énoncé et support de formation informatique

#### ÉVALUATION

En continu, validation de l'étude de cas

### [PRÉ-INSCRIPTION](http://www.preinscriptionformation.cypefrance.com/)

CYPE France - 12A rue du Pâtis Tatelin, 35700, RENNES - Tél : 02 30 96 17 44 - Email : cype.france@cype.com – www.cypefrance.com

## <span id="page-7-0"></span>GAMME STRUCTURES

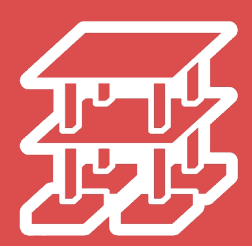

## <span id="page-8-0"></span>MODÉLISATION ET CALCUL DE STRUCTURE EN BÉTON ARMÉ

#### **OBJECTIES**

Prendre en main le logiciel de calcul de structures CYPECAD pour des projets de bâtiment sur une étude de cas, en effectuant la modélisation, le calcul, l'optimisation de la géométrie et du ferraillage des éléments structuraux.

#### PROGRAMME

Présentation du logiciel

• Découverte de l'interface du logiciel et des différentes fonctionnalités

#### Réalisation d'un cas concret

- Import et calage des fonds de plan
- Modélisation des éléments structuraux
- Calcul et optimisation de la structure
- Production de notes de calcul et de plans

Présentation des fonctionnalités d'interopérabilité BIM

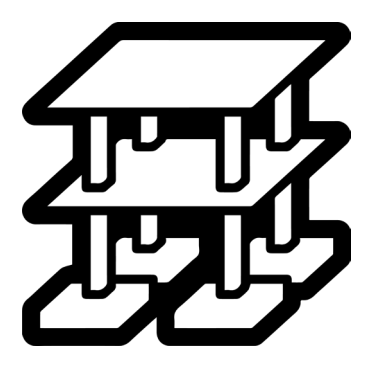

#### DATE A définir

#### DURÉE

Session d'une journée (7h) 9h - 12h30 / 14h - 17h30

#### MODALITÉ

ONLINE : Téléconférence et partage d'écran PRESENTIELLE : Formation privatisée pour votre entreprise

EFFECTIF MAXIMUM 6 stagiaires

#### MATÉRIEL NÉCESSAIRE

Disposer d'un ordinateur avec une connexion internet et d'un casque audio-micro Disposer du logiciel CYPECAD installé

#### PRÉ-REQUIS

Maîtrise de l'environnement PC et des outils Microsoft Windows Cette formation nécessite une culture technique et une expérience dans le domaine du bâtiment

#### PUBLIC CONCERNÉ

- Ingénieurs et techniciens des bureaux d'études structures
- Ingénieurs conseil

#### PÉDAGOGIE

Présentation du logiciel et de ses fonctionnalités Étude de cas concret

#### MOYENS PÉDAGOGIQUES

Licence logiciel professionnelle ou de prêt Énoncé et support de formation informatique

#### ÉVALUATION

En continu, validation de l'étude de cas

### [PRÉ-INSCRIPTION](http://www.preinscriptionformation.cypefrance.com/)

CYPE France - 12A rue du Pâtis Tatelin, 35700, RENNES - Tél : 02 30 96 17 44 - Email : cype.france@cype.com – www.cypefrance.com

### <span id="page-9-0"></span>MODÉLISATION ET CALCUL D'OSSATURE BOIS ET ACIER

#### **OBJECTIFS**

Prendre en main le logiciel de calcul de structures CYPE 3D pour des projets d'ossatures bois et acier, en effectuant la modélisation et le dimensionnement d'études de cas 2D simples (poutres, planchers, portiques) et aperçu d'un calcul de structure 3D.

#### PROGRAMME

#### Présentation du logiciel

• Découverte de l'interface du logiciel et des différentes fonctionnalités

#### Réalisation d'un cas concret de plancher

- Modélisation du plancher
- Calcul des poutres et du plancher
- Vérifications des calculs

#### Réalisation d'un cas concret de hangar industriel

- Dimensionnement du portique 2D
- Calcul et dimensionnement du portique 3D
- Optimisation du projet
- Production de notes de calculs et de plans

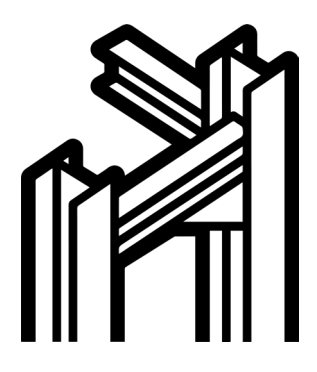

#### DATE A définir

#### DURÉE

Session d'une journée (7h) 9h - 12h30 / 14h - 17h30

#### MODALITÉ

ONLINE : Téléconférence et partage d'écran PRESENTIELLE : Formation privatisée pour votre entreprise

#### EFFECTIF MAXIMUM

6 stagiaires

#### MATÉRIEL NÉCESSAIRE

Disposer d'un ordinateur avec une connexion internet et d'un casque audio-micro Disposer du logiciel CYPE 3D installé

#### PRÉ-REQUIS

Maîtrise de l'environnement PC et des outils Microsoft Windows Cette formation nécessite une culture technique et une expérience dans le domaine du bâtiment

#### PUBLIC CONCERNÉ

- Ingénieurs et techniciens des bureaux d'études structures
- Ingénieurs conseil

#### PÉDAGOGIE

Présentation du logiciel et de ses fonctionnalités Étude de cas concret

#### MOYENS PÉDAGOGIQUES

Licence logiciel professionnelle ou de prêt Énoncé et support de formation informatique

#### ÉVALUATION

En continu, validation de l'étude de cas

### [PRÉ-INSCRIPTION](http://www.preinscriptionformation.cypefrance.com/)

CYPE France - 12A rue du Pâtis Tatelin, 35700, RENNES - Tél : 02 30 96 17 44 - Email : cype.france@cype.com – www.cypefrance.com

## <span id="page-10-0"></span>OPTIMISATION DE BÂTIMENTS EN BÉTON ARMÉ

#### **OBJECTIES**

Se perfectionner dans l'usage du logiciel CYPECAD sur une étude de cas de maison individuelle soumis à des actions climatiques, sismiques et présentant des vérifications de stabilité au feu. Découvrir l'ajout de structures 3D intégrées.

#### PROGRAMME

#### Présentation et finalisation de l'étude de cas

- Modélisation des éléments structuraux
- Ajout des actions sismiques, climatique et de stabilité au feu
- Ajout de la structure 3D intégrée

#### Calcul et optimisation du projet

- Calcul et analyse des résultats sous action sismique
- Optimisation des éléments horizontaux : planchers, poutres
- Optimisation des éléments verticaux : poteaux, murs
- Optimisation des éléments de fondation

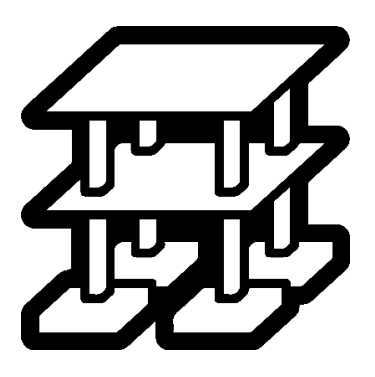

#### DATE A définir

#### DURÉE

Session d'une journée (7h) 9h - 12h30 / 14h - 17h30

#### MODALITÉ

ONLINE : Téléconférence et partage d'écran PRESENTIELLE : Formation privatisée pour votre entreprise

EFFECTIF MAXIMUM

6 stagiaires

#### MATÉRIEL NÉCESSAIRE

Disposer d'un ordinateur avec une connexion internet et d'un casque audio-micro Disposer du logiciel CYPECAD installé

#### PRÉ-REQUIS

Maîtrise de l'environnement PC et des outils Microsoft Windows Avoir une maitrise des logiciels CYPE pour le calcul de structures en béton armé

#### PUBLIC CONCERNÉ

- Ingénieurs et techniciens des bureaux d'études structures
- Ingénieurs conseil

#### PÉDAGOGIE

Présentation du logiciel et de ses fonctionnalités Étude de cas concret

#### MOYENS PÉDAGOGIQUES

Licence logiciel professionnelle ou de prêt Énoncé et support de formation informatique

#### ÉVALUATION

En continu, validation de l'étude de cas

### [PRÉ-INSCRIPTION](http://www.preinscriptionformation.cypefrance.com/)

CYPE France - 12A rue du Pâtis Tatelin, 35700, RENNES - Tél : 02 30 96 17 44 - Email : cype.france@cype.com – www.cypefrance.com

# <span id="page-11-0"></span>GAMME ENVIRONNEMENT

## <span id="page-12-0"></span>ÉTUDE RÉGLEMENTAIRE VOLET CARBONE POUR LES BÂTIMENTS NEUFS - RE2020

#### **OBJECTIES**

Prendre en main le logiciel ELODIE by CYPE pour la réalisation et l'optimisation d'une Analyse de Cycle de Vie dans le cadre de la réglementation RE2020.

#### PROGRAMME

#### Présentation du logiciel

• Découverte de l'interface du logiciel et des différentes fonctionnalités

#### Réalisation d'un cas concret

- Import d'une maquette IFC d'un bâtiment de logements collectifs et
- du volet énergétique de l'étude RE2020
- Saisie des produits de construction et des équipements
- Détail des consommations d'énergie
- Saisie des consommations et rejets d'eau
- Saisie des données du chantier
- Production des documents détaillant l'Analyse de Cycle de Vie

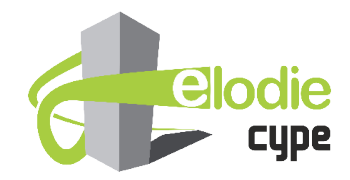

#### DATE À définir

DURÉE Session d'une journée (7h) 9h - 12h30 / 14h - 17h30

#### MODALITÉ

ONLINE : Téléconférence et partage d'écran PRESENTIELLE : Formation privatisée pour votre entreprise

#### EFFECTIF MAXIMUM

6 stagiaires

#### MATÉRIEL NÉCESSAIRE

Disposer d'un ordinateur avec une connexion internet et d'un casque audio-micro Disposer du logiciel ELODIE by CYPE installé

#### PRÉ-REQUIS

Maîtrise de l'environnement PC et des outils Microsoft Windows Cette formation nécessite une culture technique bâtiment et des connaissances en analyse de cycle de vie

#### PUBLIC CONCERNÉ

- Ingénieurs et techniciens des bureaux d'études fluides
- Ingénieurs conseil
- Architectes
- Économistes

#### PÉDAGOGIE

Présentation du logiciel et de ses fonctionnalités Étude de cas concret

#### MOYENS PÉDAGOGIQUES

Licence logiciel professionnelle ou de prêt Énoncé et support de formation informatique

#### ÉVALUATION

En continu, validation de l'étude de cas

## [PRÉ-INSCRIPTION](http://www.preinscriptionformation.cypefrance.com/)

CYPE France - 12A rue du Pâtis Tatelin, 35700, RENNES - Tél : 02 30 96 17 44 - Email : cype.france@cype.com – www.cypefrance.com

### <span id="page-13-0"></span>MÉTHODE RE2020 POUR L'ANALYSE DE CYCLE DE VIE

#### **OBJECTIFS**

Se perfectionner sur la méthode ACV RE2020 avec le détail des objectifs et des grands principes pour la saisie d'un projet. Maîtriser l'Analyse de Cycle de Vie du bâtiment avec les principes méthodologique et fondamentaux, connaître les données environnementales disponibles avec la base INIES et les configurateurs de FDES. Se perfectionner pour la saisie d'un projet avec ELODIE by CYPE et la comparaison de différentes solutions.

#### PROGRAMME

#### Méthode ACV RE2020

• Maîtriser la méthode ACV RE2020

#### Analyse de Cycle de Vie

- Comprendre l'Analyse de Cycle de Vie du bâtiment
- Connaître les données environnementales disponibles

#### Réalisation d'un cas concret

- Modélisations de plusieurs cas d'études
- Modélisation de production locale d'énergie, réseau de chaleur, projet multi-bâtiments…
- Optimisation et comparaison de projets

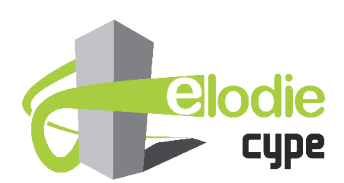

#### **DATE** À définir

#### DURÉE

Session d'une journée (7h) 9h - 12h30 / 14h - 17h30

#### MODALITÉ

ONLINE : Téléconférence et partage d'écran PRESENTIELLE : Formation privatisée pour votre entreprise

#### EFFECTIF MAXIMUM

6 stagiaires

#### MATÉRIEL NÉCESSAIRE

Disposer d'un ordinateur avec une connexion internet et d'un casque audio-micro Disposer du logiciel ELODIE by CYPE installé

#### PRÉ-REQUIS

Maîtrise de l'environnement PC et des outils Microsoft Windows Avoir une maitrise des logiciels CYPE pour l'analyse de cycle de vie

#### PUBLIC CONCERNÉ

- Ingénieurs et techniciens des bureaux d'études fluides
- Ingénieurs conseil
- Architectes
- Économistes

#### PÉDAGOGIE

Présentation du logiciel et de ses fonctionnalités Étude de cas concret

#### MOYENS PÉDAGOGIQUES

Licence logiciel professionnelle ou de prêt Énoncé et support de formation informatique

#### ÉVALUATION

En continu, validation de l'étude de cas

## [PRÉ-INSCRIPTION](http://www.preinscriptionformation.cypefrance.com/)

CYPE France - 12A rue du Pâtis Tatelin, 35700, RENNES - Tél : 02 30 96 17 44 - Email : cype.france@cype.com – www.cypefrance.com

## <span id="page-14-0"></span>GAMME ÉNERGÉTIQUE

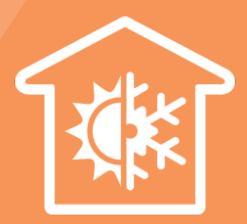

## <span id="page-15-0"></span>ÉTUDE RÉGLEMENTAIRE VOLET ÉNERGÉTIQUE POUR LES BÂTIMENTS NEUFS - RE2020

#### **OBJECTIES**

Prendre en main le logiciel CYPETHERM RE2020 pour l'application et l'optimisation d'études en conformité avec le volet énergétique de la réglementation pour les bâtiments neufs.

#### PROGRAMME

#### Présentation du logiciel

• Découverte de l'interface du logiciel et des différentes fonctionnalités

#### Réalisation d'un cas concret

- Import d'une maquette IFC d'un bâtiment de logements collectifs
- Saisie thermique du projet
- Calcul et optimisation du Bbio pour le dépôt du permis de construire
- Calcul RT2020 complet (Bbio, DH et Cep) pour l'achèvement de travaux

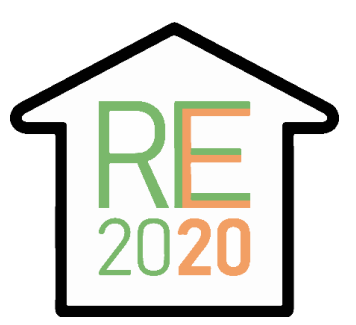

#### DATE À définir

#### DURÉE

Session d'une journée (7h) 9h - 12h30 / 14h - 17h30

#### MODALITÉ

ONLINE : Téléconférence et partage d'écran PRESENTIELLE : Formation privatisée pour votre entreprise

#### EFFECTIF MAXIMUM

6 stagiaires

#### MATÉRIEL NÉCESSAIRE

Disposer d'un ordinateur avec une connexion internet et d'un casque audio-micro Disposer du logiciel CYPETHERM RT2020 installé

#### PRÉ-REQUIS

Maîtrise de l'environnement PC et des outils Microsoft Windows Cette formation nécessite une culture technique et un minimum de connaissance sur le calcul thermique

#### PUBLIC CONCERNÉ

- Ingénieurs et techniciens des bureaux d'études fluides
- Architectes
- Ingénieurs conseil

#### PÉDAGOGIE

Présentation du logiciel et de ses fonctionnalités Étude de cas concret

#### MOYENS PÉDAGOGIQUES

Licence logiciel professionnelle ou de prêt Énoncé et support de formation informatique

#### ÉVALUATION

En continu, validation de l'étude de cas

## [PRÉ-INSCRIPTION](http://www.preinscriptionformation.cypefrance.com/)

CYPE France - 12A rue du Pâtis Tatelin, 35700, RENNES - Tél : 02 30 96 17 44 - Email : cype.france@cype.com – www.cypefrance.com

## <span id="page-16-0"></span>ÉTUDE RÉGLEMENTAIRE THERMIQUE POUR LES BÂTIMENTS NEUFS - RT2012

#### **OBJECTIES**

Prendre en main le logiciel CYPETHERM RT2012 pour l'application et l'optimisation d'études thermiques réglementaires pour les bâtiments neufs.

#### PROGRAMME

#### Présentation du logiciel

• Découverte de l'interface du logiciel et des différentes fonctionnalités

#### Réalisation d'un cas concret

- Import d'une maquette IFC d'un bâtiment de logements collectifs
- Saisie thermique du projet
- Calcul et optimisation du Bbio pour le dépôt du permis de construire
- Calcul RT2012 complet (Bbio, Cep et Tic) pour l'achèvement de travaux

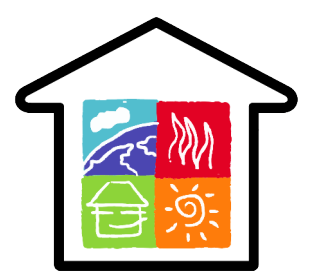

#### DATE À définir

#### DURÉE

Session d'une journée (7h) 9h - 12h30 / 14h - 17h30

#### MODALITÉ

ONLINE : Téléconférence et partage d'écran PRESENTIELLE : Formation privatisée pour votre entreprise

#### EFFECTIF MAXIMUM

6 stagiaires

#### MATÉRIEL NÉCESSAIRE

Disposer d'un ordinateur avec une connexion internet et d'un casque audio-micro Disposer du logiciel CYPETHERM RT2012 installé

#### PRÉ-REQUIS

Maîtrise de l'environnement PC et des outils Microsoft Windows Cette formation nécessite une culture technique et un minimum de connaissance sur le calcul thermique

#### PUBLIC CONCERNÉ

- Ingénieurs et techniciens des bureaux d'études fluides
- Architectes
- Ingénieurs conseil

#### PÉDAGOGIE

Présentation du logiciel et de ses fonctionnalités Étude de cas concret

#### MOYENS PÉDAGOGIQUES

Licence logiciel professionnelle ou de prêt Énoncé et support de formation informatique

#### ÉVALUATION

En continu, validation de l'étude de cas

## [PRÉ-INSCRIPTION](http://www.preinscriptionformation.cypefrance.com/)

CYPE France - 12A rue du Pâtis Tatelin, 35700, RENNES - Tél : 02 30 96 17 44 - Email : cype.france@cype.com – www.cypefrance.com

## <span id="page-17-0"></span>ÉTUDE RÉGLEMENTAIRE ET AUDITS ÉNERGÉTIQUES POUR LES BÂTIMENTS EXISTANT - RTExistant

#### **OBJECTIES**

Prendre en main le logiciel CYPETHERM RTExistant pour l'application et l'optimisation d'études thermiques réglementaires pour les bâtiments existants. Prendre en main le logiciel CYPETHERM Improvements pour l'analyse économique de différentes mesures d'amélioration énergétique.

#### PROGRAMME

#### Présentation du logiciel

• Découverte de l'interface du logiciel et des différentes fonctionnalités

#### Réalisation d'un cas concret

- Import d'une maquette IFC d'un bâtiment de logements collectifs
- Saisie thermique du projet
- Calcul et optimisation du Ubât
- Calcul RTExistant complet (Ubât, Cep et Tic)
- Réalisation de variantes énergétique
- Analyse économique des différentes variantes énergétiques

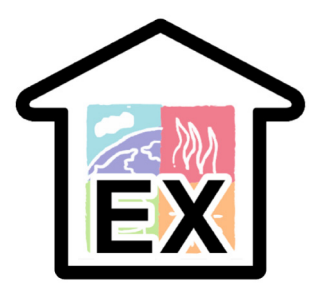

#### **DATE** À définir

#### DURÉE

Session d'une journée (7h) 9h - 12h30 / 14h - 17h30

#### MODALITÉ

ONLINE : Téléconférence et partage d'écran PRESENTIELLE : Formation privatisée pour votre entreprise

#### EFFECTIF MAXIMUM

6 stagiaires

#### MATÉRIEL NÉCESSAIRE

Disposer d'un ordinateur avec une connexion internet et d'un casque audio-micro

Disposer des logiciels CYPETHERM RTExistant et CYPETHERM Improvements installés

#### PRÉ-REQUIS

Maîtrise de l'environnement PC et des outils Microsoft **Windows** 

Cette formation nécessite une culture technique et un minimum de connaissance en réglementation thermique

#### PUBLIC CONCERNÉ

- Ingénieurs et techniciens des bureaux d'études fluides
- Architectes
- Ingénieurs conseil

#### PÉDAGOGIE

Présentation des logiciels et de leurs fonctionnalités Étude de cas concret

#### MOYENS PÉDAGOGIQUES

Licence logiciel professionnelle ou de prêt Énoncé et support de formation informatique

#### ÉVALUATION

En continu, validation de l'étude de cas

## [PRÉ-INSCRIPTION](http://www.preinscriptionformation.cypefrance.com/)

CYPE France - 12A rue du Pâtis Tatelin, 35700, RENNES - Tél : 02 30 96 17 44 - Email : cype.france@cype.com – www.cypefrance.com

### <span id="page-18-0"></span>CALCUL DE CHARGES THERMIQUES DE CHAUFFAGE ET DE REFROIDISSEMENT

#### **OBJECTIES**

Prendre en main le logiciel CYPETHERM LOADS pour le calcul des charges thermiques de chauffage (selon la norme EN 12831) et de refroidissement (selon la méthode RTSM de ASHRAE).

#### PROGRAMME

#### Présentation du logiciel

• Découverte de l'interface du logiciel et des différentes fonctionnalités

#### Réalisation d'un cas concret

- Import d'une maquette IFC d'un bâtiment tertiaire
- Saisie thermique du projet
- Calcul des charges thermiques de chauffage
- Calcul des charges thermiques de refroidissement
- Etude de variantes suite aux modifications de la maquette IFC4
- Production des notes du calculs de charges

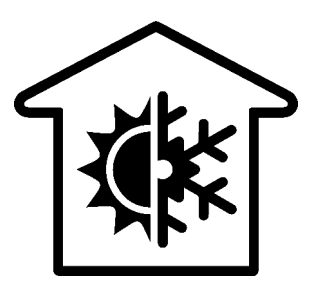

#### **DATE** À définir

#### DURÉE

Session d'une journée (7h) 9h - 12h30 / 14h - 17h30

#### MODALITÉ

ONLINE : Téléconférence et partage d'écran PRESENTIELLE : Formation privatisée pour votre entreprise

#### EFFECTIF MAXIMUM

6 stagiaires

#### MATÉRIEL NÉCESSAIRE

Disposer d'un ordinateur avec une connexion internet et d'un casque audio-micro Disposer du logiciel CYPETHERM LOADS installé

#### PRÉ-REQUIS

Maîtrise de l'environnement PC et des outils Microsoft Windows Cette formation nécessite une culture technique et un

minimum de connaissance sur le calcul thermique

#### PUBLIC CONCERNÉ

- Ingénieurs et techniciens des bureaux d'études fluides
- Architectes
- Ingénieurs conseil

#### PÉDAGOGIE

Présentation du logiciel et de ses fonctionnalités Étude de cas concret

#### MOYENS PÉDAGOGIQUES

Licence logiciel professionnelle ou de prêt Énoncé et support de formation informatique

#### ÉVALUATION

En continu, validation de l'étude de cas

## [PRÉ-INSCRIPTION](http://www.preinscriptionformation.cypefrance.com/)

CYPE France - 12A rue du Pâtis Tatelin, 35700, RENNES - Tél : 02 30 96 17 44 - Email : cype.france@cype.com – www.cypefrance.com

## <span id="page-19-0"></span>ÉTUDE D'ÉCLAIREMENT NATUREL ET D'INSTALLATIONS D'ÉCLAIRAGE

#### **OBJECTIFS**

Prendre en main le logiciel CYPELUX HQE pour la simulation d'éclairement naturel et la vérification des exigences nécessaires pour l'obtention de la certification NF HQETM. Prendre en main le logiciel CYPELUX LEED pour la justification des exigences relatives à l'éclairage naturel nécessaires pour l'obtention de la certification LEED v4. Prendre en main le logiciel CYPELUX EN pour le calcul du système d'éclairage du bâtiment et la vérification des exigences de la norme EN 12464-1.

#### PROGRAMME

Présentation du logiciel

• Découverte de l'interface du logiciel et des différentes fonctionnalités

#### Réalisation d'un cas concret

- Import d'une maquette IFC d'un bâtiment tertiaire
- Saisie des données du projet
- Détermination de l'éclairement naturel
- Implantation des luminaires
- Calcul du système d'éclairage
- Analyse des résultats
- Production des documents justifiant des simulations réalisées
- Etude de variantes suite aux modifications de la maquette IFC4

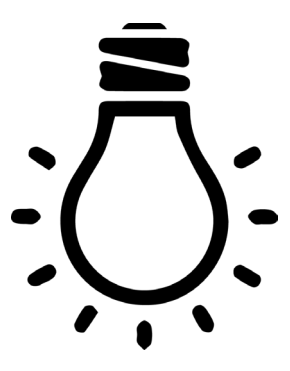

#### **DATE** À définir

#### DURÉE

Session d'une journée (7h) 9h - 12h30 / 14h - 17h30

#### MODALITÉ

ONLINE : Téléconférence et partage d'écran PRESENTIELLE : Formation privatisée pour votre entreprise

#### EFFECTIF MAXIMUM

6 stagiaires

#### MATÉRIEL NÉCESSAIRE

Disposer d'un ordinateur avec une connexion internet et d'un casque audio-micro Disposer des logiciels CYPELUX HQE, CYPELUX LEED et CYPELUX EN installés

#### PRÉ-REQUIS

Maîtrise de l'environnement PC et des outils Microsoft **Windows** 

Cette formation nécessite une culture technique et une expérience dans le domaine du bâtiment

#### PUBLIC CONCERNÉ

- Ingénieurs et techniciens des bureaux d'études fluides
- Ingénieurs et techniciens des bureaux d'études électricité
- Ingénieurs conseil

#### PÉDAGOGIE

Présentation des logiciels et de leurs fonctionnalités Étude de cas concret

#### MOYENS PÉDAGOGIQUES

Licence logiciel professionnelle ou de prêt Énoncé et support de formation informatique

#### ÉVALUATION

En continu, validation de l'étude de cas

## [PRÉ-INSCRIPTION](http://www.preinscriptionformation.cypefrance.com/)

CYPE France - 12A rue du Pâtis Tatelin, 35700, RENNES - Tél : 02 30 96 17 44 - Email : cype.france@cype.com – www.cypefrance.com

### <span id="page-20-0"></span>MÉTHODE Th-BCE & SAISIE SYSTÈMES RT2012

#### **OBJECTIFS**

Se perfectionner sur les fondamentaux de la méthode Th-BCE avec le détail des éléments à saisir pour le calcul réglementaire thermique. Se perfectionner dans l'usage du logiciel CYPETHERM RT2012 pour la saisie des systèmes pour une étude RT2012 complète.

#### PROGRAMME

Règlementation Thermique 2012 (RT2012)

- Contexte réglementaire de la RT2012
- Méthode Th-BCE
- Présentation des exigences de la RT2012 : Besoin bioclimatique (Bbio),
- Consommation d'énergie primaire (Cep)
- Température intérieure conventionnelle (Tic)

#### Réalisation d'un cas concret

- Ouverture d'un projet de logement collectif
- Saisie de systèmes de ventilation
- Saisie de différents systèmes de chauffage et de production d'eau chaude sanitaires afin de diminuer les consommations
- Saisie de différents systèmes d'éclairage de refroidissement pour le local commercial

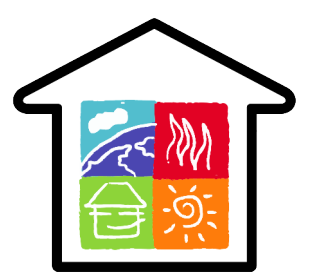

#### DATE À définir

#### DURÉE

Session d'une journée (7h) 9h - 12h30 / 14h - 17h30

#### MODALITÉ

ONLINE : Téléconférence et partage d'écran PRESENTIELLE : Formation privatisée pour votre entreprise

#### EFFECTIF MAXIMUM

6 stagiaires

#### MATÉRIEL NÉCESSAIRE

Disposer d'un ordinateur avec une connexion internet et d'un casque audio-micro Disposer du logiciel CYPETHERM RT2012 installé

#### PRÉ-REQUIS

Maîtrise de l'environnement PC et des outils Microsoft Windows Avoir une maitrise des logiciels CYPE pour le calcul RT2012

#### PUBLIC CONCERNÉ

- Ingénieurs et techniciens des bureaux d'études fluides
- Ingénieurs conseil

#### PÉDAGOGIE

Documentation détaillant la méthode Th-BCE Présentation du logiciel et de ses fonctionnalités Etude de cas concret

#### MOYENS PÉDAGOGIQUES

Licence logiciel professionnelle ou de prêt Énoncé et support de formation informatique

#### ÉVALUATION

En continu, validation de l'étude de cas

## [PRÉ-INSCRIPTION](http://www.preinscriptionformation.cypefrance.com/)

CYPE France - 12A rue du Pâtis Tatelin, 35700, RENNES - Tél : 02 30 96 17 44 - Email : cype.france@cype.com – www.cypefrance.com

## <span id="page-21-0"></span>SIMULATION ÉNERGÉTIQUE DYNAMIQUE ET ÉTUDE DE POINTS SINGULIERS

#### **OBJECTIES**

Prendre en main le logiciel CYPETHERM COMETH pour la simulation des performances énergétiques à partir du moteur COMETH. Prendre en main le logiciel CYPETHERM EPlus pour la simulation thermique dynamique et l'analyse du confort intérieur à partir du moteur EnergyPlus. Prendre en main le logiciel CYPETHERM BRIDGES pour la détermination de transmittance des ponts thermiques linéaires (selon la norme ISO 10211). Prendre en main le logiciel CYPETHERM HYGRO pour évaluer le risque de condensation des parois (selon la norme ISO 137888).

#### PROGRAMME

#### Présentation du logiciel

• Découverte de l'interface du logiciel et des différentes fonctionnalités

#### Réalisation d'un cas concret

- Import d'une maquette IFC d'un bâtiment tertiaire
- Saisie thermique du projet
- Détermination de la transmittance linéaire des ponts thermiques aux éléments finis
- Détermination de l'humidité des éléments constructifs
- Étude des besoins énergétiques et de l'évolution des températures
- Étude des consommations du projet
- Analyse des résultats
- Production des documents justifiant des simulations réalisées

#### **DATE**

À définir

#### DURÉE

Session d'une journée (7h) 9h - 12h30 / 14h - 17h30

#### MODALITÉ

ONLINE : Téléconférence et partage d'écran PRESENTIELLE : Formation privatisée pour votre entreprise

#### EFFECTIF MAXIMUM

6 stagiaires

#### MATÉRIEL NÉCESSAIRE

Disposer d'un ordinateur avec une connexion internet et d'un casque audio-micro

Disposer des logiciels CYPETHERM COMETH,<br>CYPFTHFRM EPlus. CYPETHERM BRIDGES et CYPETHERM EPlus, CYPETHERM BRIDGES et CYPETHERM HYGRO installés

#### PRÉ-REQUIS

Maîtrise de l'environnement PC et des outils Microsoft Windows Cette formation nécessite une culture technique et un minimum de connaissance sur le calcul thermique

#### PUBLIC CONCERNÉ

- Ingénieurs et techniciens des bureaux d'études fluides
- Architectes
- Ingénieurs conseil

#### PÉDAGOGIE

Présentation des logiciels et de leurs fonctionnalités Étude de cas concret

#### MOYENS PÉDAGOGIQUES

Licence logiciel professionnelle ou de prêt Énoncé et support de formation informatique

#### ÉVALUATION

En continu, validation de l'étude de cas

## [PRÉ-INSCRIPTION](http://www.preinscriptionformation.cypefrance.com/)

CYPE France - 12A rue du Pâtis Tatelin, 35700, RENNES - Tél : 02 30 96 17 44 - Email : cype.france@cype.com – www.cypefrance.com

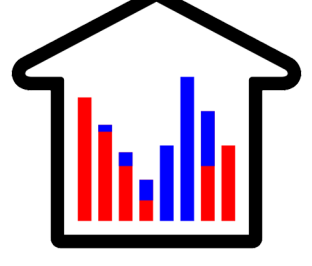

## <span id="page-22-0"></span>GAMME ACOUSTIQUE T

## <span id="page-23-0"></span>ÉTUDE RÉGLEMENTAIRE ET NOTICE ACOUSTIQUE

#### **OBJECTIES**

Prendre en main le logiciel AcouBAT by CYPE pour la réalisation et l'optimisation d'études acoustiques à partir des exigences réglementaires ou d'exigences propres au projet.

#### PROGRAMME

#### Présentation du logiciel

• Découverte de l'interface du logiciel et des différentes fonctionnalités

#### Réalisation d'un cas concret

- Création du modèle IFC d'un projet d'appartement
- Saisie des exigences acoustiques réglementaires
- Saisie acoustique du projet
- Etude de la conformité acoustique
- Optimisation du projet
- Vérification des calculs

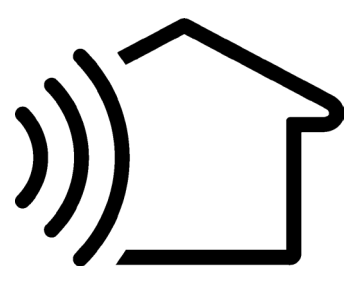

#### DATE A définir

#### DURÉE

Session d'une journée (7h) 9h - 12h30 / 14h - 17h30

#### MODALITÉ

ONLINE : Téléconférence et partage d'écran PRESENTIELLE : Formation privatisée pour votre entreprise

#### EFFECTIF MAXIMUM 6 stagiaires

#### MATÉRIEL NÉCESSAIRE

Disposer d'un ordinateur avec une connexion internet et d'un casque audio-micro Disposer des logiciels IFC Builder et AcouBAT by CYPE installés

#### PRÉ-REQUIS

Maîtrise de l'environnement PC et des outils Microsoft Windows Cette formation nécessite une culture technique et une expérience dans le domaine du bâtiment

#### PUBLIC CONCERNÉ

- Acousticiens
- Ingénieurs et techniciens des bureaux d'études fluides
- Ingénieurs conseil

#### PÉDAGOGIE

Présentation des logiciels et de leurs fonctionnalités Étude de cas concret

#### MOYENS PÉDAGOGIQUES

Licence logiciel professionnelle ou de prêt Énoncé et support de formation informatique

#### ÉVALUATION

En continu, validation de l'étude de cas

### [PRÉ-INSCRIPTION](http://www.preinscriptionformation.cypefrance.com/)

CYPE France - 12A rue du Pâtis Tatelin, 35700, RENNES - Tél : 02 30 96 17 44 - Email : cype.france@cype.com – www.cypefrance.com

## <span id="page-24-0"></span>**GAMME** FLUIDES

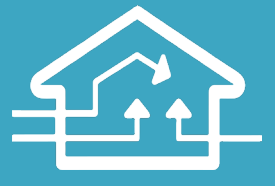

## <span id="page-25-0"></span>ÉTUDE D'INSTALLATIONS ÉLECTRIQUES BT

#### **OBJECTIES**

Prendre en main le logiciel CYPELEC Electrical Mechanisms pour mettre en place les appareillages électriques du bâtiment. Prendre en main le logiciel CYPELEC Distribution pour réaliser l'implantation de la distribution de circuits de charges. Prendre en main le logiciel CYPELEC NF pour concevoir l'installation électrique BT selon les normes NF C 14-100 et NF C 15-100.

#### PROGRAMME

#### Présentation du logiciel

• Découverte de l'interface du logiciel et des différentes fonctionnalités

#### Réalisation d'un cas concret de schéma unifilaire

- Saisie du schéma unifilaire d'un projet de restaurant
- Etude de la conformité réglementaire
- Optimisation du projet
- Vérification des calculs

#### Réalisation d'un cas concret d'implantation avec schéma unifilaire

- Import d'une maquette IFC d'un bâtiment tertiaire
- Implantation des différents appareillages électriques
- Implantation de la distribution de circuits de charges
- Réalisation du schéma unifilaire
- Etude de la conformité du projet
- Génération des rapports, des plans et des modèles IFC de l'installation

#### DATE

À définir

#### DURÉE

Session d'une journée (7h) 9h - 12h30 / 14h - 17h30

#### MODALITÉ

ONLINE : Téléconférence et partage d'écran PRESENTIELLE : Formation privatisée pour votre entreprise

#### EFFECTIF MAXIMUM

6 stagiaires

#### MATÉRIEL NÉCESSAIRE

Disposer d'un ordinateur avec une connexion internet et d'un casque audio-micro

Disposer des logiciels CYPELEC Electrical Mechanisms, CYPELEC Distribution et CYPELEC NF installés

#### PRÉ-REQUIS

Maîtrise de l'environnement PC et des outils Microsoft Windows

Cette formation nécessite une culture technique du bâtiment et un minimum de connaissance des normes électriques en vigueur

#### PUBLIC CONCERNÉ

- Ingénieurs et techniciens des bureaux d'études électricité
- Ingénieurs et techniciens des bureaux d'études fluides
- Ingénieurs conseil

#### PÉDAGOGIE

Présentation des logiciels et de leurs fonctionnalités Étude de cas concret

#### MOYENS PÉDAGOGIQUES

Licence logiciel professionnelle ou de prêt Énoncé et support de formation informatique

#### ÉVALUATION

En continu, validation de l'étude de cas

## [PRÉ-INSCRIPTION](http://www.preinscriptionformation.cypefrance.com/)

CYPE France - 12A rue du Pâtis Tatelin, 35700, RENNES - Tél : 02 30 96 17 44 - Email : cype.france@cype.com – www.cypefrance.com

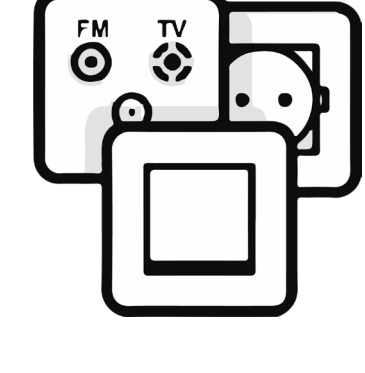

## <span id="page-26-0"></span>ÉTUDE D'INSTALLATIONS DE CHAUFFAGE REFROIDISSEMENT ET VENTILATION

#### **OBJECTIFS**

Prendre en main le logiciel CYPEHVAC Hydronics pour la conception des réseaux de distribution hydraulique pour les installations de climatisation. Prendre en main le logiciel CYPEHVAC Radiant Floor pour la conception des installations de plancher chauffant. Prendre en main le logiciel CYPEHVAC Ductwork pour la conception des réseaux de conduits de ventilation.

#### PROGRAMME

#### Présentation du logiciel

• Découverte de l'interface du logiciel et des différentes fonctionnalités

#### Réalisation d'un cas concret

- Import d'une maquette IFC d'un bâtiment tertiaire et du calcul de charges
- Tracé, calcul et dimensionnement des installations de chauffage
- Tracé, calcul et dimensionnement des installations de refroidissement
- Tracé, calcul et dimensionnement des installations de ventilation
- Production des notes de calculs et des plans

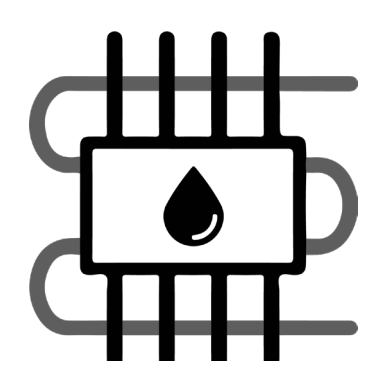

#### DATE À définir

#### DURÉE

Session d'une journée (7h) 9h - 12h30 / 14h - 17h30

#### MODALITÉ

ONLINE : Téléconférence et partage d'écran PRESENTIELLE : Formation privatisée pour votre entreprise

#### EFFECTIF MAXIMUM 6 stagiaires

#### MATÉRIEL NÉCESSAIRE

Disposer d'un ordinateur avec une connexion internet et d'un casque audio-micro Disposer du logiciel CYPEHVAC Hydronics, CYPEHVAC Radiant Floor et CYPEHVAC Ductwork installés

#### PRÉ-REQUIS

Maîtrise de l'environnement PC et des outils Microsoft Windows Cette formation nécessite une culture technique et une expérience dans le domaine du bâtiment

#### PUBLIC CONCERNÉ

- Ingénieurs et techniciens des bureaux d'études fluides
- Ingénieurs conseil

#### PÉDAGOGIE

Présentation des logiciels et de leurs fonctionnalités Étude de cas concret

#### MOYENS PÉDAGOGIQUES

Licence logiciel professionnelle ou de prêt Énoncé et support de formation informatique

#### ÉVALUATION

En continu, validation de l'étude de cas

## [PRÉ-INSCRIPTION](http://www.preinscriptionformation.cypefrance.com/)

CYPE France - 12A rue du Pâtis Tatelin, 35700, RENNES - Tél : 02 30 96 17 44 - Email : cype.france@cype.com – www.cypefrance.com

## <span id="page-27-0"></span>ÉTUDE D'INSTALLATIONS DE PLOMBERIE

#### **OBJECTIES**

Prendre en main le logiciel Open BIM Water Equipment pour mettre en place les éléments de l'installation de plomberie et d'assainissement. Prendre en main le logiciel CYPEPLUMBING Sanitary Systems pour réaliser l'installation d'évacuation des eaux usées et pluviales. Prendre en main le logiciel CYPEPLUMBING Water Systems pour réaliser l'installation d'approvisionnement en eau. Prendre en main le logiciel CYPEPLUMBING Solar Systems pour concevoir l'installation de captage solaire thermique.

#### PROGRAMME

#### Présentation du logiciel

• Découverte de l'interface du logiciel et des différentes fonctionnalités

#### Réalisation d'un cas concret de logement collectif

- Import d'une maquette IFC du bâtiment
- Implantation des différents éléments de l'installation de plomberie et d'assainissement
- Implantation des différents éléments pour l'évacuation des eaux usées
- Implantation des différents éléments pour l'évacuation des eaux pluviales
- Implantation des différents éléments pour l'approvisionnement en eaux
- Étude de la conformité du projet
- Production des notes de calculs et des plans

#### Réalisation d'un cas concret de maison individuelle

- Import d'une maquette IFC du bâtiment
- Implantation des différents éléments pour le captage solaire thermique
- Étude de la conformité du projet
- Production des notes de calculs et des plans

#### DATE

À définir

#### DURÉE

Session d'une journée (7h) 9h - 12h30 / 14h - 17h30

#### MODALITÉ

ONLINE : Téléconférence et partage d'écran PRESENTIELLE : Formation privatisée pour votre entreprise

#### EFFECTIF MAXIMUM

6 stagiaires

#### MATÉRIEL NÉCESSAIRE

Disposer d'un ordinateur avec une connexion internet et d'un casque audio-micro

Disposer des logiciels Open BIM Water Equipment, CYPEPLUMBING Sanitary Systems, CYPEPLUMBING Water Systems et CYPEPLUMBING Solar Systems installés

#### PRÉ-REQUIS

Maîtrise de l'environnement PC et des outils Microsoft Windows Cette formation nécessite une culture technique et une expérience dans le domaine du bâtiment

#### PUBLIC CONCERNÉ

- Ingénieurs et techniciens des bureaux d'études fluides
- Ingénieurs conseil

#### PÉDAGOGIE

Présentation des logiciels et de leurs fonctionnalités Étude de cas concret

#### MOYENS PÉDAGOGIQUES

Licence logiciel professionnelle ou de prêt Énoncé et support de formation informatique

#### ÉVALUATION

En continu, validation de l'étude de cas

## [PRÉ-INSCRIPTION](http://www.preinscriptionformation.cypefrance.com/)

CYPE France - 12A rue du Pâtis Tatelin, 35700, RENNES - Tél : 02 30 96 17 44 - Email : cype.france@cype.com – www.cypefrance.com

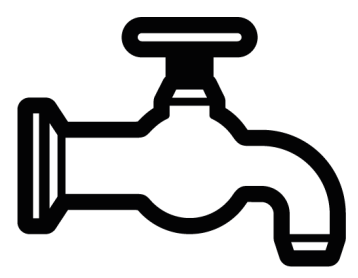

### <span id="page-28-0"></span>ÉTUDE D'INSTALLATIONS HYDRAULIQUES D'EXTINCTION D'INCENDIE

#### **OBJECTIES**

Prendre en main le logiciel CYPEFIRE Hydraulic Systems pour la conception d'installations hydrauliques d'extinction d'incendies, en réalisant l'implantation des éléments dans les plans d'étage.

#### PROGRAMME

#### Présentation du logiciel

• Découverte de l'interface du logiciel et des différentes fonctionnalités

#### Réalisation d'un cas concret avec un modèle IFC

- Import d'une maquette IFC d'un entrepôt de stockage
- Implantation des différents éléments hydrauliques
- Etude de la conformité du projet
- Optimisation du projet
- Vérification des calculs

#### Réalisation d'un cas concret avec un fond de plan

- Import d'un fond de plan
- Implantation des différents éléments hydrauliques
- Etude de la conformité du projet
- Génération des rapports de vérifications et des listes de matériels

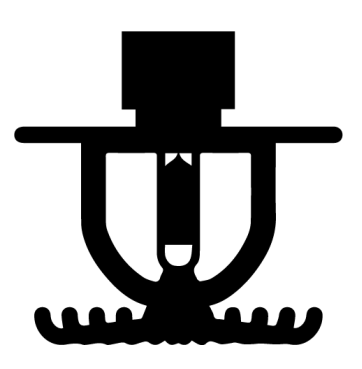

#### DATE À définir

#### DURÉE

Session d'une journée (7h) 9h - 12h30 / 14h - 17h30

#### MODALITÉ

ONLINE : Téléconférence et partage d'écran PRESENTIELLE : Formation privatisée pour votre entreprise

#### EFFECTIF MAXIMUM

6 stagiaires

#### MATÉRIEL NÉCESSAIRE

Disposer d'un ordinateur avec une connexion internet et d'un casque audio-micro Disposer des logiciels IFC Builder et CYPEFIRE Hydraulic Systems installés

#### PRÉ-REQUIS

Maîtrise de l'environnement PC et des outils Microsoft Windows Cette formation nécessite une culture technique et une expérience dans le domaine du bâtiment

#### PUBLIC CONCERNÉ

- Ingénieurs et techniciens des bureaux d'études incendie
- Ingénieurs et techniciens des bureaux d'études fluides
- Ingénieurs conseil

#### PÉDAGOGIE

Présentation des logiciels et de leurs fonctionnalités Étude de cas concret

#### MOYENS PÉDAGOGIQUES

Licence logiciel professionnelle ou de prêt Énoncé et support de formation informatique

#### ÉVALUATION

En continu, validation de l'étude de cas

## [PRÉ-INSCRIPTION](http://www.preinscriptionformation.cypefrance.com/)

CYPE France - 12A rue du Pâtis Tatelin, 35700, RENNES - Tél : 02 30 96 17 44 - Email : cype.france@cype.com – www.cypefrance.com

### <span id="page-29-0"></span>ÉTUDE D'INSTALLATIONS DE PROTECTION CONTRE LES INCENDIES

#### **OBJECTIFS**

Prendre en main le logiciel CYPEFIRE Class'ERP pour le classement des Etablissements Recevant du Public (ERP) selon leur activité. Prendre en main le logiciel CYPEFIRE Design pour la conception et la vérification du compartimentage, de l'évacuation des personnes et de l'équipement requis pour la lutte contre l'incendie. Prendre en main le logiciel CYPEFIRE Notice Descriptive de Sécurité (NDS) afin de générer les notices descriptives de sécurité des ERP.

#### PROGRAMME

#### Présentation du logiciel

• Découverte de l'interface du logiciel et des différentes fonctionnalités

#### Réalisation d'un cas concret avec un modèle IFC

- Import d'une maquette IFC d'un bâtiment mixte
- Détermination du classement du bâtiment
- Implantation des installations de protection contre les incendies
- Génération de la notice descriptive de sécurité

#### Réalisation d'un cas concret avec un fond de plan

- Import d'un fond de plan de restaurant
- Détermination du classement du bâtiment
- Implantation des installations de protection contre les incendies
- Génération de la notice descriptive de sécurité

#### **DATE**

À définir

#### DURÉE

Session d'une journée (7h) 9h - 12h30 / 14h - 17h30

#### MODALITÉ

ONLINE : Téléconférence et partage d'écran PRESENTIELLE : Formation privatisée pour votre entreprise

#### EFFECTIF MAXIMUM

6 stagiaires

#### MATÉRIEL NÉCESSAIRE

Disposer d'un ordinateur avec une connexion internet et d'un casque audio-micro

Disposer des logiciels CYPEFIRE Class'ERP, CYPEFIRE Design et CYPEFIRE Notice descriptive de Sécurité installés

#### PRÉ-REQUIS

Maîtrise de l'environnement PC et des outils Microsoft Windows Cette formation nécessite une culture technique et une expérience dans le domaine du bâtiment

#### PUBLIC CONCERNÉ

- Ingénieurs et techniciens des bureaux d'études incendie
- Ingénieurs et techniciens des bureaux d'études fluides
- Ingénieurs conseil
- Architectes

#### PÉDAGOGIE

Présentation des logiciels et de leurs fonctionnalités Étude de cas concret

#### MOYENS PÉDAGOGIQUES

Licence logiciel professionnelle ou de prêt Énoncé et support de formation informatique

#### ÉVALUATION

En continu, validation de l'étude de cas

## [PRÉ-INSCRIPTION](http://www.preinscriptionformation.cypefrance.com/)

CYPE France - 12A rue du Pâtis Tatelin, 35700, RENNES - Tél : 02 30 96 17 44 - Email : cype.france@cype.com – www.cypefrance.com

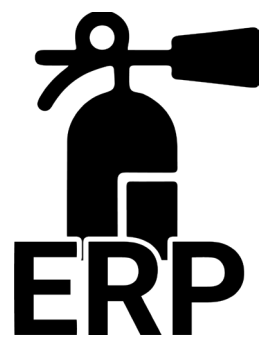

## <span id="page-30-0"></span>SIMULATION DYNAMIQUE DES INCENDIES

#### **OBJECTIES**

Prendre en main le logiciel CYPEFIRE FDS pour la simulation dynamique des incendies avec le moteur FDS et le suivi de l'évolution des incendies.

#### PROGRAMME

#### Présentation du logiciel

• Découverte de l'interface du logiciel et des différentes fonctionnalités

#### Réalisation d'un cas concret d'entrepôt de stockage

- Import d'une maquette IFC d'un entrepôt de stockage
- Saisie des paramètres de la simulation incendie
- Ajout des quantités de mesures
- Calcul et génération de la simulation FDS

#### Réalisation d'un cas concret de bâtiment tertiaire

- Import d'une maquette IFC d'un bâtiment tertiaire
- Saisie des paramètres de la simulation incendie
- Ajout des quantités de mesures
- Calcul et génération de la simulation FDS

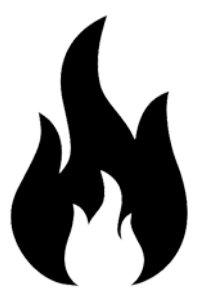

#### DATE À définir

#### DURÉE

Session d'une journée (7h) 9h - 12h30 / 14h - 17h30

#### MODALITÉ

ONLINE : Téléconférence et partage d'écran PRESENTIELLE : Formation privatisée pour votre entreprise

#### EFFECTIF MAXIMUM

6 stagiaires

#### MATÉRIEL NÉCESSAIRE

Disposer d'un ordinateur avec une connexion internet et d'un casque audio-micro Disposer du logiciel CYPEFIRE FDS installé

#### PRÉ-REQUIS

Maîtrise de l'environnement PC et des outils Microsoft Windows Cette formation nécessite une culture technique et une expérience dans le domaine du bâtiment

#### PUBLIC CONCERNÉ

- Ingénieurs et techniciens des bureaux d'études incendie
- Ingénieurs et techniciens des bureaux d'études fluides
- Ingénieurs conseil

#### PÉDAGOGIE

Présentation du logiciel et de ses fonctionnalités Étude de cas concret

#### MOYENS PÉDAGOGIQUES

Licence logiciel professionnelle ou de prêt Énoncé et support de formation informatique

#### ÉVALUATION

En continu, validation de l'étude de cas

## [PRÉ-INSCRIPTION](http://www.preinscriptionformation.cypefrance.com/)

CYPE France - 12A rue du Pâtis Tatelin, 35700, RENNES - Tél : 02 30 96 17 44 - Email : cype.france@cype.com – www.cypefrance.com

## <span id="page-31-0"></span>**Tarif** version 20**23** février 2023

#### **FORMATIONS**

Novice ou expert, faites vous conseiller et choisissez une formation adaptée.

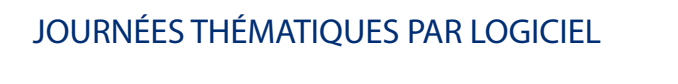

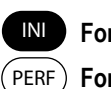

INI **Formation d'initiation**

**Formation de perfectionnement**

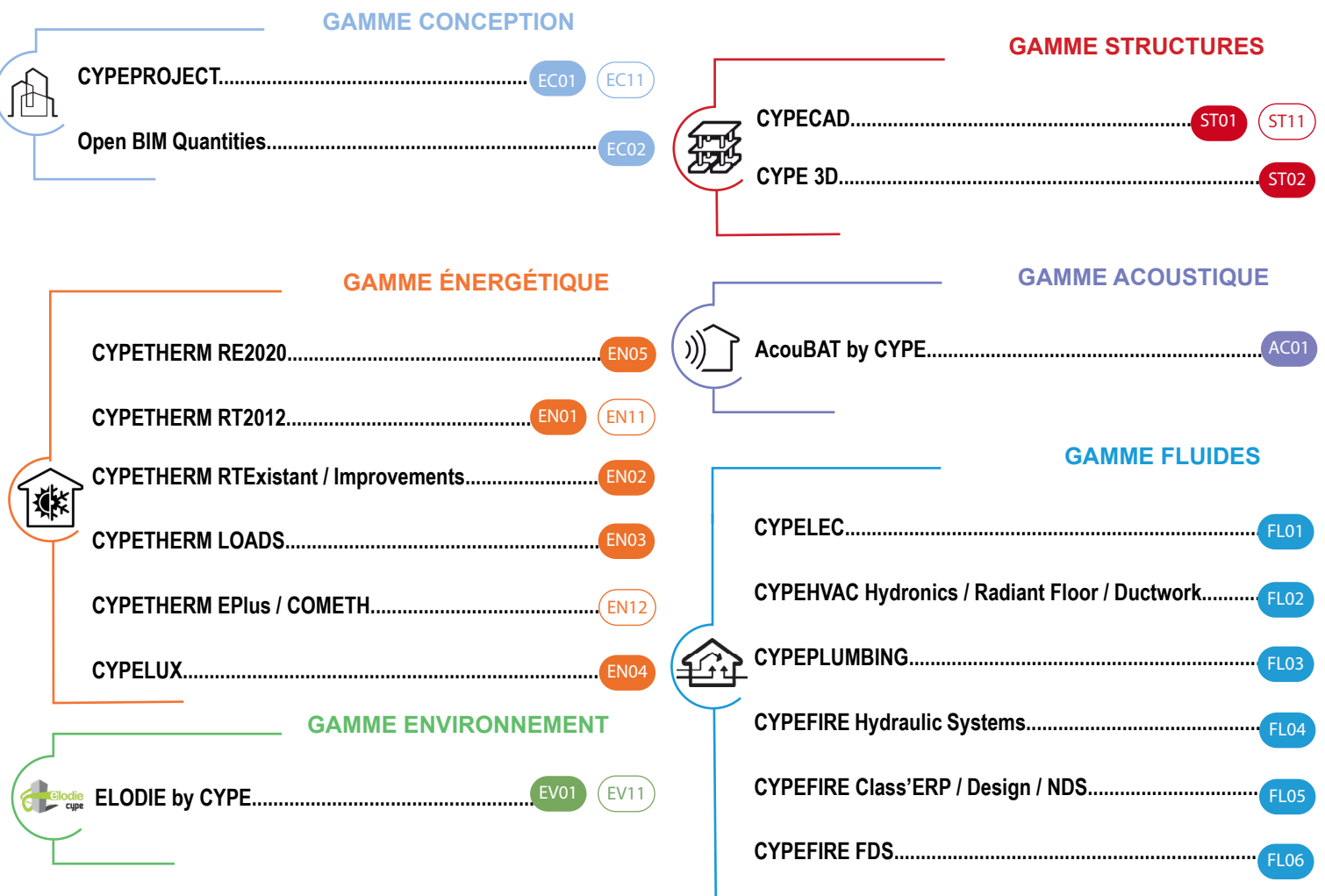

#### MODALITÉS

#### **ONLINE**

Description : téléconférence et partage d'écran Durée : session d'une journée (7h) Effectif : de 2 à 4 stagiaires par session

**590 € HT / stagiaire Session inter-entreprise**

**1290 € HT Session privatisée pour votre entreprise**

#### **PRESENTIELLE**

Description : formation privatisée pour votre entreprise Durée : session d'une journée (7h) Effectif : 6 stagiaires maximum par session d'une même entreprise

#### **TARIFS TARIFS**

**1590 € HT Dans nos locaux (Rennes) 2590 € HT Dans vos locaux (France Métropolitaine)**

**cypelearning** 

#### CALENDRIER DE FORMATIONS ET F-LEARNING

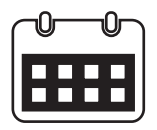

#### **[Calendrier de formations](http://rencontres.cype.fr/?ordenapor=inicio&orden=ASC&anio=2021&p=9-0&cal=E&ol=1&pre=0&lang=Frances) [Plateforme e-learning](https://cype-learning.didacte.com/)**

CYPE FRANCE - 12A RUE DU PÂTIS TATELIN, 35700, RENNES - TÉL : 02 30 96 17 44 - EMAIL : CYPE.FRANCE@CYPE.COM – WWW.CYPEFRANCE.COM

Pour plus d'informations concernant nos offres de formations vous pouvez nous contacter au 02 30 96 17 44 ou par mail à l'adresse suivante cype.france@cype.com

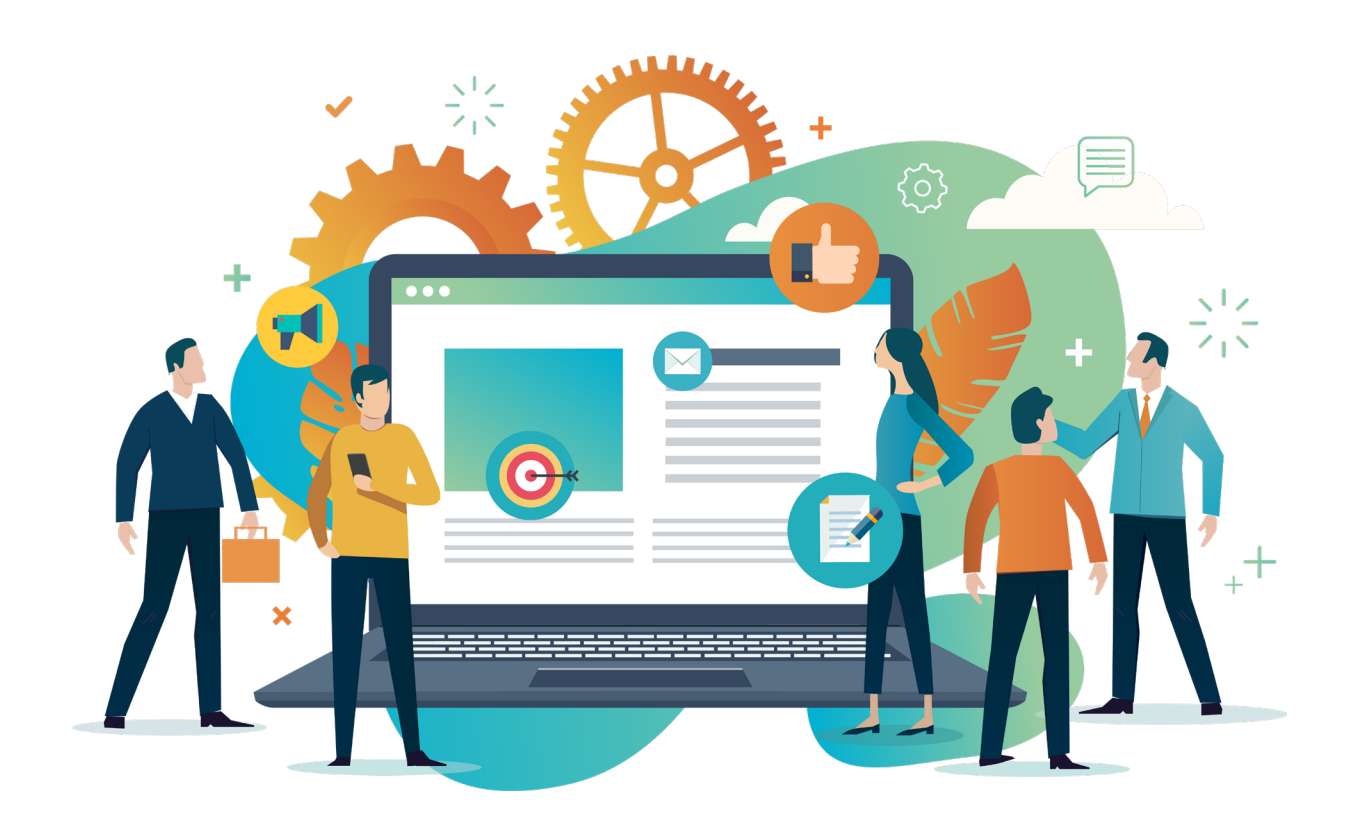

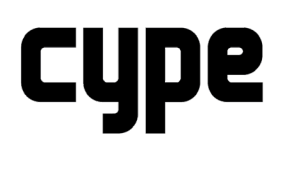

Software pour l'Architecture et l'Ingénierie de la Construction

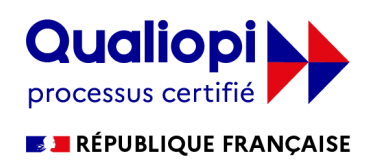

La certification qualité a été délivré au titre des catégories d'actions suivantes : ACTIONS DE FORMATION

CYPE France - 12A rue du Pâtis Tatelin, 35700, RENNES - Tél : 02 30 96 17 44 - Email : cype.france@cype.com – www.cypefrance.com SIRET 514 622 521 00037 – Code APE 5829C – N° TVA FR 55514622521 - Organisme de formation enregistré sous le numéro 53 35 08755 35 auprès du préfet de Bretagne<br>Cet enregistrement ne vaut pas agrément de l'État.